**Inspiration Library Crack Activator Free Download [Updated]**

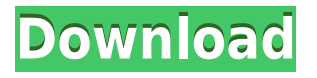

### **Inspiration Library Crack + Free Download X64 (Latest)**

Photo Bookmarking Software for Windows 10, 8.1, 8, 7, Vista, XP and MacOS X. • Add Webpage and image into any collection. • Export collections in PDF, CSV or HTML format. • A comprehensive image and website library, with a collection organizer. • Export your favorite collections in different formats. • Automatic Webpage bookmarking. • Save webpage images into your library and easily create website. • New and updated the multi-language support. • Also supports English, Spanish, French, German, Russian, Portuguese, Italian, Polish, Czech, Hungarian and Turkish. • Create your own collections and easily import them into other collections. • You can import any website into your Inspiration Library For Windows 10 Crack. • You can preview any website and save it as image. • Create collections and place them on any folder. • Create custom sub-folders in your collections. • You can add folder separator. • You can bookmark and organize many pictures and websites. • You can browse collections with any desired path. • Export collections to different formats as HTML, PDF and CSV. • You can export collections to PDF directly. • View image or website in different modes: fullscreen, canvas, thumbnails. • View image and export in fullscreen and can be resized. • View images in landscape or portrait mode. • View images in browser or downloaded to your computer. • Drag and drop images into any collection. • Drag and drop webpages into any collection. • Export collections as HTML, PDF and CSV. • Import image from camera. • Export image into JPEG, GIF, PNG, etc. • Export webpages into PDF, HTML, CSS, etc. • Export images and webpages into PDF. • Export images and webpages into PDF. • Export collections as HTML and PDF. • Import pictures and webpages into your library. • You can tag images. • You can tag webpages. • You can share images and webpages on Facebook and Twitter. • Export image in different sizes. • Export image in different formats. • Support HTML, JPEG, PNG, GIF, PDF, CSV, etc.

### **Inspiration Library Free Download (Final 2022)**

Keymacro is simple, modern and free keyboard macro software for Windows 7. You can easily record keystrokes on your keyboard and reuse them on any application. Keymacro is freeware, but it has a demo version that allows you to record up to 5 macros. The standard license allows you to record unlimited macros for a lifetime. Program features: Auto binding. This feature automatically

binds the last used keyboard key with an action. Can add macros to hotkeys. You can create your own hotkeys to record macros. You can also define keyboard shortcuts and assign a context to them. You can assign shortcuts to file types. You can assign shortcuts to the main menu. You can change the keyboard layout in the preferences. You can assign shortcuts to application windows. You can record a macro when the current application is minimized. You can open the currently used menu in a separate window. You can open a file or website in the same window. You can save a shortcut to the current time in the clipboard. You can create keyboard and mouse macros. You can select a text or file to be pasted into a specified application. You can create keyboard macros that are triggered by a keystroke or the mouse. You can enable/disable keyboard shortcuts by mouse click or keyboard shortcut. You can select a custom icon for a shortcut. You can browse for sounds to play when a macro is activated. You can select a custom icon for a macro. You can select a custom icon for a shortcut. You can bind macros to the Windows Start menu. You can bind shortcuts to the Windows menu. You can bind shortcuts to the Windows taskbar. You can assign icons to file types. You can create macros to your desktop. You can assign shortcuts to file types. You can have unlimited hotkeys. You can bind a key to a macro. You can bind a key to a shortcut. You can have unlimited hotkeys. You can create a shortcut with a keyboard macro to an application. You can set up a hotkey for creating keyboard shortcuts. You can set up hotkeys for creating mouse macros. You can set up hotkeys for opening applications. You can set up hotkeys for opening applications. You can change the keyrepeat rate in the preferences. You can choose the keystroke behavior. You can change the keyboard layout. You can change the key 2edc1e01e8

## **Inspiration Library**

The main idea of Inspiration Library is to save interesting images and websites. You can import any image or website that you like, and save it under a special category. When the program starts, you can search for the saved images or webpages. There are several search options, and you can add a description to a webpage or image. You can organize your bookmarks into collections. What's New - You can create collections to which you can add images and websites. - You can preview and delete images or websites in the collections. - You can organize collections into folders. - You can export images or websites to PDF. - Import images or websites from the browser, - List all files with graphics and/or websites. - Automatically add collection to file type. - Automatically add collection to category. - Support for iOS 7. - Search field in favorites list. - Advanced search settings. - Windows and Mac OS support. - Language files. - New preview mode. - Context menu for one click export to PDF. - Compatible with Mac OS X 10.9. - Import images from email (You can also export email images to PDF). - Import images from camera roll. - Import images from Safari. - Import images from FTP. - Import images from the Dropbox. - Import images from web. - Browse images in the same folder. - Import images from the cloud. - Import images from the Google Drive. - Import images from the website. - Import images from the iCloud. - Import images from the Facebook. - Import images from the Flickr. - Import images from the Instagram. - Import images from the Picasa. - Import images from the Twitter. - Import images from the YouTube. - Add page to Favorites. - Import images from the Pinterest. - Import images from the Tumblr. - Create a new category. - Import images from the Dropbox. - Add folder to the collection. - Import images from the GDrive. - Export images to Google Drive. - Share pictures with your friends. - Add to favorites. - Import images from the iCloud. - Add to favorites. - Import images from the Facebook. - Import images from the Flickr. - Import images from the Instagram. - Import images from the Pinterest. - Import images from the Tumblr.

[https://techplanet.today/post/xforce-best-keygen-64-bit-collaboration-for-revit-201](https://techplanet.today/post/xforce-best-keygen-64-bit-collaboration-for-revit-2010-portable) [0-portable](https://techplanet.today/post/xforce-best-keygen-64-bit-collaboration-for-revit-2010-portable)

<https://reallygoodemails.com/vertuforyo>

<https://techplanet.today/post/adobe-illustrator-cc-1700-serial-number-work>

[https://techplanet.today/post/teargas-dark-or-blue-album-exclusive-download-mp3](https://techplanet.today/post/teargas-dark-or-blue-album-exclusive-download-mp3-40) [-40](https://techplanet.today/post/teargas-dark-or-blue-album-exclusive-download-mp3-40)

[https://techplanet.today/post/cve-2020-9033-syncserver-s100-firmware-syncserve](https://techplanet.today/post/cve-2020-9033-syncserver-s100-firmware-syncserver-s200-firmware-syncserver-s250-firmware-syncser-hot) [r-s200-firmware-syncserver-s250-firmware-syncser-hot](https://techplanet.today/post/cve-2020-9033-syncserver-s100-firmware-syncserver-s200-firmware-syncserver-s250-firmware-syncser-hot) <https://techplanet.today/post/milkman-showerboys>

<https://techplanet.today/post/chimera-tool-crack-hot-keygen-98> [https://techplanet.today/post/moneyline-personal-finance-software-crack-extra-qu](https://techplanet.today/post/moneyline-personal-finance-software-crack-extra-quality) [ality](https://techplanet.today/post/moneyline-personal-finance-software-crack-extra-quality) <https://techplanet.today/post/inventor-nesting-2018-x32torrent> <https://techplanet.today/post/quickload-database-update-cd-v38-64-bit-top> <https://reallygoodemails.com/leofragmteoho> <https://techplanet.today/post/fable-3-serial-number-pc-exclusive> <https://jemi.so/popcap-games-top-crack-mac-recipe> <https://reallygoodemails.com/squalsputtorri>

#### **What's New In Inspiration Library?**

– Create and manage collections of photo and web pages. – Import and export collections to and from various applications. – View your collections in a nice graphic view or use the new web view. – Bookmark any website. – Categorize any image. – Share images by printing. – Share webpages in a nice online presentation. – List your website bookmarks in the address bar of your browser. – Present your collections in a nice way. – Generate PDFs with your collections. – Organize and manage the PDFs. Create personalized webpage design with this fun online tool. Drag and drop elements to create your own style of page. And best of all, your pages will load instantly. Description: With millions of users around the globe, Adobe Muse is a free, online tool for crafting web pages and interactive websites with Adobe technology. It features powerful online collaboration and communication tools, such as version control, multiple user profiles, and the ability to share pages with other users. Bitsli is an interactive browser game where you can draw, color and collect lots of coins and other useful items. Description: A fun browser-based drawing game where you can create all sorts of interesting pictures! Description: A whimsical game based on English language words and that you have to draw. Description: A mobile game that mimics and enriches the classic "Around the World in 80 Days" story. Description: LollyPolly is a fun, fast-paced, easy-to-learn arcade game with a cute storyline. The game is easy to pick up, but to master, you'll have to plan your moves and try to beat your opponent. So, get ready to tap your feet, shake your booty and enjoy LollyPolly! Description: Draw, paint, play, and get creative. PhotoFunia is a fun, fast-paced, easy-to-learn, casual game, for everyone. Whether you are interested in making your own images or just playing around, PhotoFunia will entertain you and bring out the artist in you. Description: Have

you ever wanted to create your own games? Or perhaps you like to play the most popular games, but you want to change a few things here and there? With HTML5, you can! Description: Take photos and save them online. How it works: Take a photo with a webcam, or upload your own image. Slide or rotate the image. Reduce image quality. Add a caption. Add a hashtag. Freely save your image or share it with your friends on social networks. Use the mark-up tool to add your own words to the image. And much more... Description: An interactive and entertaining introduction to

# **System Requirements For Inspiration Library:**

\* Internet connection \* DirectX 9.0 \* Mouse & Keyboard \* Windows Vista or Windows 7 SP1 \* Processor: 2GHz or faster \* RAM: 512MB You can download the demo from the following link: You can download the entire development version of the game from the following link:

Related links:

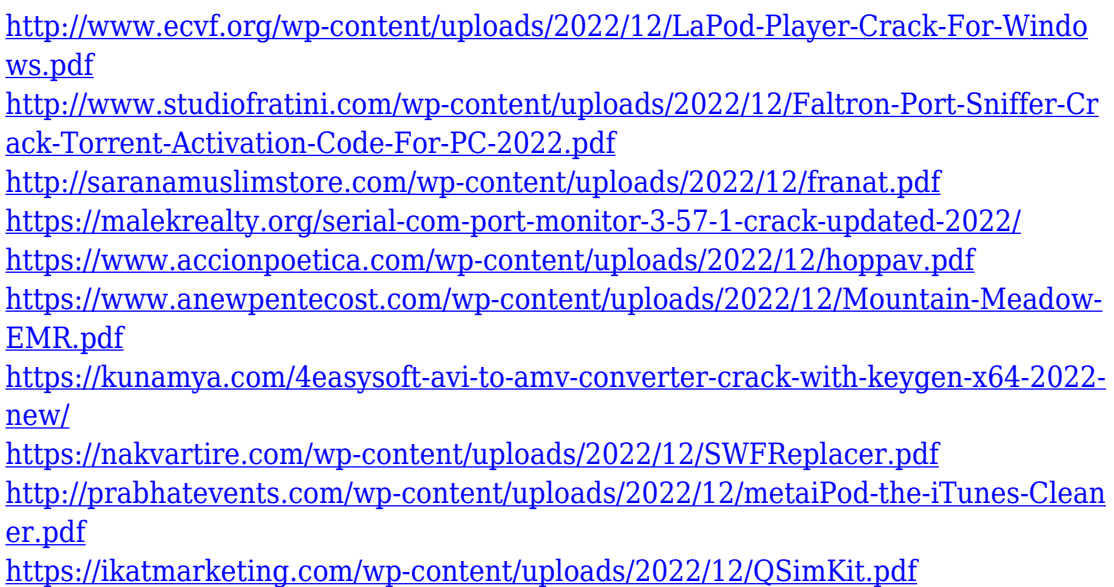